# WELFORD CHART NOTES NEWSLETTER

Volume 46, No. 4

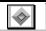

October, 2014

copyright 2014, Welford Medical Computing, Inc.

All rights reserved

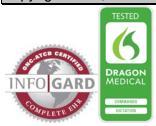

### **NEW RULE REMINDER CONCEPTS** (User's Manual, pgs. 1334-1335)

Starting with version 6.5, you can now write Rule Reminders, Generic Report Generator Conditions, and Quality Measures to test the following conditions:

- Whether a patient has received a Brochure on a topic
- Whether a patient belongs to a particular risk group.

## Let's see how to do this:

1. Suppose you wish to identify the patients in your practice who are high risk.

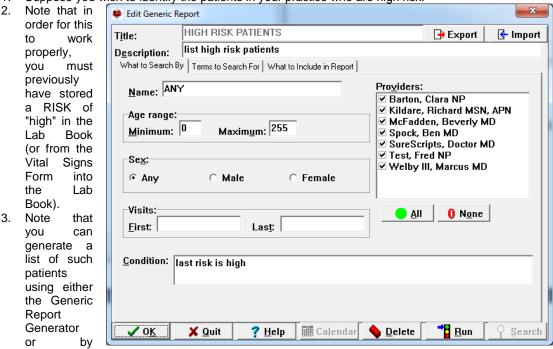

creating a Rule Reminder and scanning your practice. Here we will show how to use the Generic Report Generator.

- 4. Press Reports\Generator
- 5. For Title, enter HIGH-RISK PATIENTS.
- 6. For **Description**, enter "List high-risk patients"
- 7. For **Condition**, enter "last risk is high".
- When you tab off this field, and are asked if the Condition means "LAST RISK EQUALS HIGH", answer Yes.
- 9. Click on the What to Include in Report tab.
- 10. Check Name (and anything else you would like to include in the report).
- 11. Press Run.

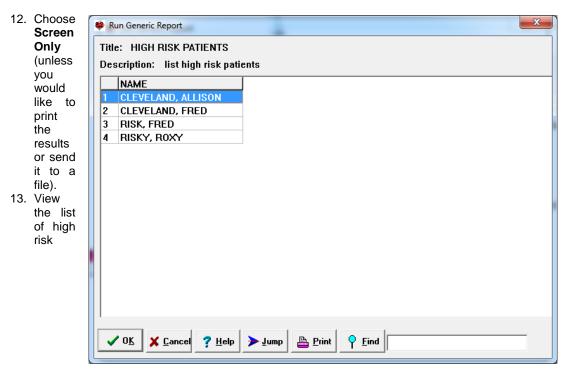

patients.

To identify patients who have received a brochure on a particular topic, set the Condition to read "had brochure on <topic>", where <topic> is the name of the disease or drug that the brochure discusses. For example, to identify patients who have received a brochure regarding ulcerative colitis, set the Condition to "had brochure on ulcerative colitis".

If you wish to identify patients who received a brochure during a particular period of time, add "from <Start Date> to <End Date>" to the Condition. For example, to identify patients who have received a brochure regarding ulcerative colitis during 2013, set the Condition to "had brochure on ulcerative colitis from 1/1/2013 to 12/31/2013".

#### **OCTOBER UPDATE RELEASED**

This month we are releasing the October, 2014 Quarterly update. The update includes new medications, diagnostic terms, drug interactions, drug dosing information, spelling words, drug-disease Alerts, Web Links, algorithms, medication test reminders, cross-reacting allergies, indications, and dozens of new patient education brochures. This update has nearly 12,000 drug interactions with over 3300 references, over 12,400 Alerts, nearly 10,000 Web Links, over 8200 Indications, over 137,000 spelling words and over 1800 Brochures, including new or revised Brochures on allergic rhinitis, Alzheimer's disease, brain abscess, cellulitis, Crohn's disease, epilepsy, giant cell arteritis, obsessive-compulsive disorder, thyroid cancer, ulcerative colitis, ceritinib, dalbavancin, glycerol phenylbutyrate, grass pollen allergen extract, menthol-zinc oxide, mixed pollen allergen extract, ragweed pollen allergen extract, sorafenib, sucroferric oxyhydroxide, tedizolid, vedolizumab, vorapaxar, and others.

#### **NEWS ON VERSION 6.6**

We have been busy adding new features to version 6.6, including Detailed Family History Batch Parsing. If there are particular features you would like to see in version 6.6, please contact us.

#### **SEND US YOUR TIPS**

If you have tips, shortcuts, questions, or suggestions for future newsletter topics, please send them to us at:

or

Welford Medical Computing, Inc. 3779 Hermitage Trail Rockford, IL 6111 MEDCOM Information Systems 2117 Stonington Avenue Hoffman Estates, IL 60195